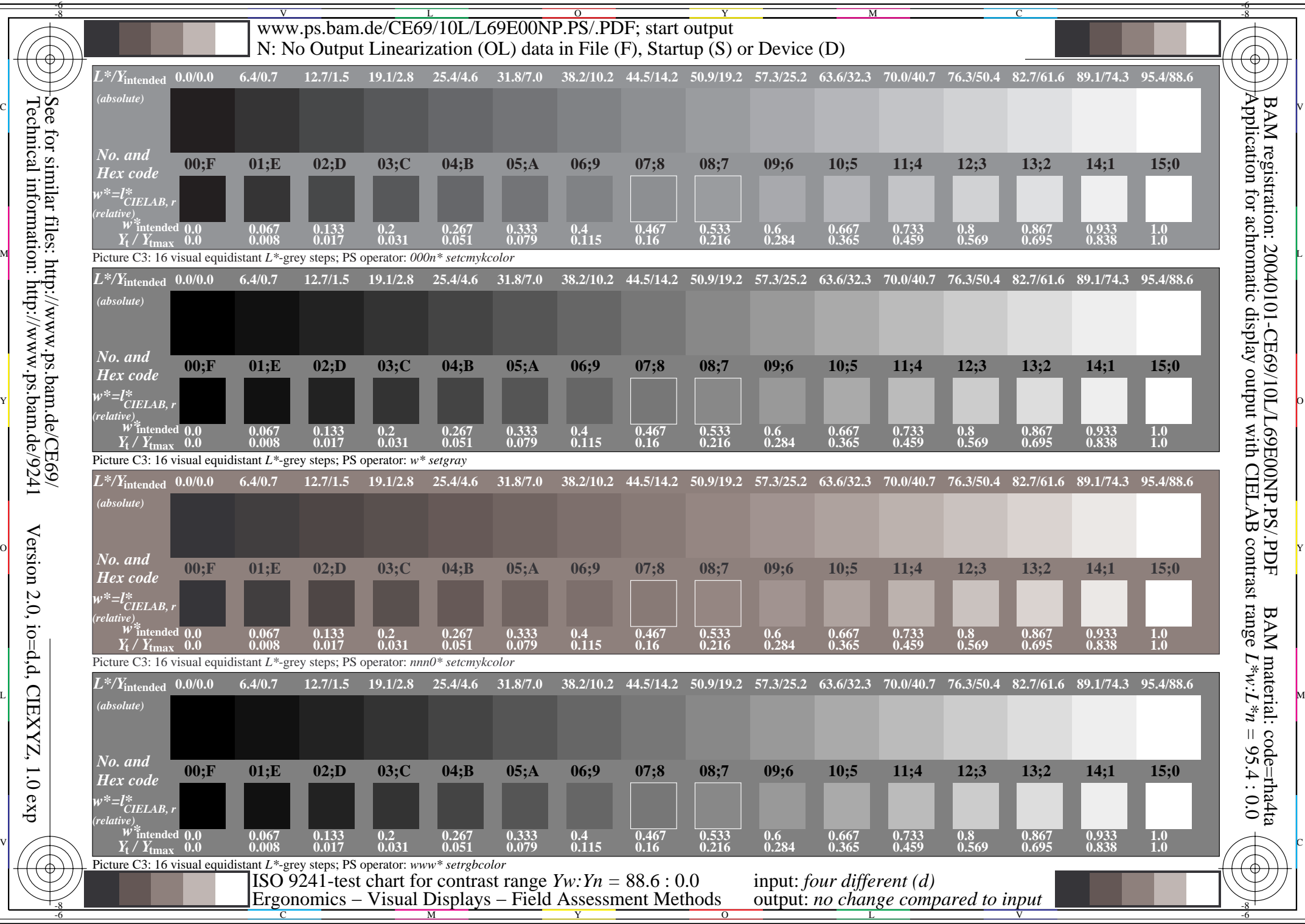

Technical information: http://www.ps.bam.de/9241See for similar files:  $http://www.ps.bam.de/CE69/$ 

Version 2.0, io=d,d, CIEXYZ, 1.0 exp

 $1.0 \exp$